## **SKRIPSI**

# **SISTEM INFORMASI LAPORAN PRODUKSI DENGAN METODE** *(RAD)* **BERBASIS** *WEB* **DI PT. SUZUKI INDOMOBIL MOTOR** *(PRODUCTION REPORTING INFORMATION SYSTEM USING WEB-BASED (RAD) METHOD AT PT. SUZUKI INDOMOBIL MOTORS)*

Diajukan untuk memenuhi salah satu syarat memperoleh Gelar Sarjana Komputer

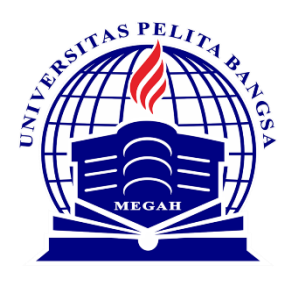

Disusun oleh: Jaja Nurjaman 311910083

**PROGRAM STUDI TEKNIK INFORMATIKA FAKULTAS TEKNIK UNIVERSITAS PELITA BANGSA BEKASI 2023**

## **LEMBAR PERSETUJUAN SKRIPSI**

# <span id="page-1-0"></span>SISTEM INFORMASI LAPORAN PRODUKSI DENGAN **METODE (RAD) BERBASIS WEB DI PT. SUZUKI INDOMOBIL MOTOR** (PRODUCTION REPORTING INFORMATION SYSTEM USING WEB-BASED (RAD) METHOD AT PT. SUZUKI INDOMOBIL **MOTORS**)

Disusun oleh:

### Jaja Nurjaman

311910083

Telah diperiksa dan disahkan pada tanggal: 11 November 2023

#### **Dosen Pembimbing 1**

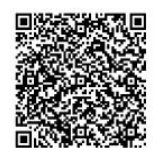

Dr. Ir. Ananto Tri Sasongko, M.Sc. NIDN.0410056601

**Dosen Pembimbing 2** 

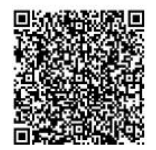

Ikhsan Romli, S.Si., M.Sc. NIDN.0413058603

Mengetahui: Ketua Program Studi Teknik Informatika

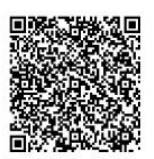

Wahyu Hadikristanto, S.Kom., M.Kom. NIDN.0415088207

## **LEMBAR PENGESAHAN SKRIPSI**

# <span id="page-2-0"></span>SISTEM INFORMASI LAPORAN PRODUKSI DENGAN **METODE (RAD) BERBASIS WEB DI PT. SUZUKI INDOMOBIL MOTOR** (PRODUCTION REPORTING INFORMATION SYSTEM USING **WEB-BASED (RAD) METHOD AT PT. SUZUKI INDOMOBIL MOTORS**)

Disusun oleh:

Jaja Nurjaman

311910083

Telah dipertahankan didepan Dewan Penguji pada tanggal : 11 November 2023

Dosen Penguji 1

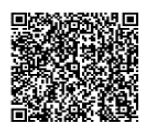

Aswan S. Sunge, S.E., M.Kom. NIDN.0426018003

**Dosen Pembimbing 1** 

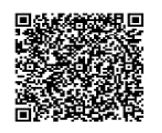

Dr. Ir. Ananto Tri Sasongko, M.Sc. NIDN.0410056601

Dosen Penguji 2

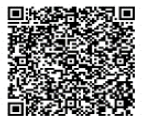

Ahmad Turmudi Zy, S.Kom., M.Kom. NIDN.0408087907

**Dosen Pembimbing 2** 

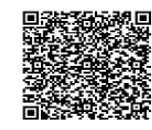

Ikhsan Romli, S.Si., M.Sc. NIDN.0413058603

Mengetahui: Ketua Program Studi Teknik Informatika

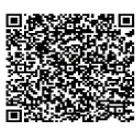

Wahyu Hadikristanto, S.Kom., M.Kom. NIDN.0415088207

Dekan Fakultas Teknik

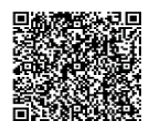

Putri Anggun Sari, S.Pt., M.Si. NIDN.0424088403

 $\ddot{\phantom{a}}$ 

#### PERNYATAAN KEASLIAN SKRIPSI

Sebagai mahasiswa Universitas Pelita Bangsa, yang bertanda tangan dibawah ini, Saya:

Nama : Jaja Nurjaman

**NIM** : 311910083

Menyatakan bahwa karya ilmiah yang berjudul:

"Sistem Informasi Laporan Produksi Dengan Metode (RAD) Berbasis Web di PT. Suzuki Indomobil Motor"

Merupakan karya asli saya (kecuali cuplikan dan ringkasan yang masing-masing telah saya jelaskan sumbernya dan perangkat pendukung seperti web cam dll). Apabila dikemudian hari, karya saya disinyalir bukan merupakan karya asli saya, yang disertai dengan bukti-bukti yang cukup, maka saya bersedia membatalkan gelar saya beserta hak dan kewajiban yang melekat pada gelar tersebut. Demikian surat pernyataan ini saya buat dengan sebenarnya.

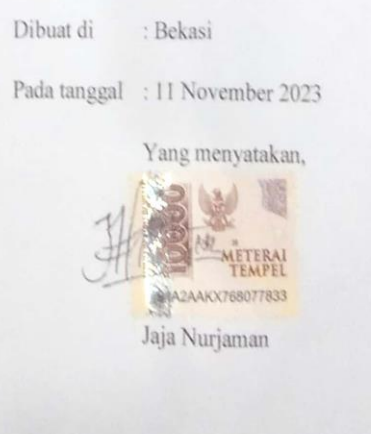

iii

## <span id="page-4-0"></span>PERNYATAAN PERSETUJUAN PUBLIKASI KARYA ILMIAH **UNTUK KEPENTINGAN AKADEMIS**

Sebagai mahasiswa Universitas Pelita Bangsa, yang bertanda tangan dibawah ini,

saya:

Nama: Jaja Nurjaman

NIM : 311910083

Demi mengembangkan Ilmu Pengetahuan, menyetujui untuk memberikan kepada Universitas Pelita Bangsa Hak Bebas Royalti Non-Eklusif (Non Exclusive Royalty Free Right) atas karya ilmiah yang berjudul:

"Sistem Informasi Laporan Produksi Dengan Metode (RAD) Berbasis Web di PT. Suzuki Indomobil Motor"

Berserta perangkat yang diperlukan (bila ada). Dengan Hak Bebas Royalti Non-Eklusif ini Universitas Pelita Bangsa berhak untuk menyimpan, mengcopy ulang (memperbanyak), menggunakan, mengelolanya dalam bentuk pangkalan data (database), mendistribusikannya dan menampilkan/mempublikasikannya diinternet atau media lain ungtuk kepentingan akademis tanpa perlu meminta ijin dari saya selama tetap mencantumkan nama saya sebagai penulis/pencipta.

Saya bersedia untuk menanggung secara pribadi, tanpa melibatkan pihak Universitas Pelita Bangsa, segala bentuk tuntutan hukum yang timbul atau pelanggaran Hak Cipta dalam karya ilmiah saya ini.

> Dibuat di : Bekasi

Pada tanggal: 11 November 2023

Yang menyatakan,

1CAKX76807782

Jaja Nurjaman

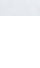

 $\dot{N}$ 

### **UCAPKAN TERIMA KASIH**

<span id="page-5-0"></span>Dengan memanjatkan puji syukur khadirat Allah SWT, Tuhan Yang Maha Pengasih dan Maha Penyayang yang telah melimpahkan segala rahmat, hidayah, dan inayah-Nya kepada penulis sehingga skripsi yang berjudul "SISTEM INFORMASI LAPORAN PRODUKSI DENGAN METODE *(RAD)* BERBASIS *WEB* DI PT. SUZUKI INDOMOBIL MOTOR" dapat penulis selesaikan sesuai dengan rencana karena dukungan dari berbagai pihak yang tidak ternilai besarnya. Oleh karena itu penulis menyampaikan terima kasih kepada:

- 1. Bapak Hamzah Muhammad Mardi Putra, S.K.M., D.B.A Selaku Rektor Universitas Pelita Bangsa.
- 2. Ibu Putri Anggun Sari, S.Pt., M.Si., sebagai Dekan Fakultas Teknik, Universitas Pelita Bangsa.
- 3. Bapak Wahyu Hadikristanto, S.Kom., M.Kom., sebagai Ketua Program Studi Teknik Informatika, Fakultas Teknik, Universitas Pelita Bangsa.
- 4. Bapak Dr. Ir. Ananto Tri Sasongko. M.Sc., sebagai Dosen Pembimbing I dan Bapak Ikhsan Romli, S.Si., M.Sc., sebagai Dosen Pembimbing II yang memberikan ide penelitian, memberikan informasi referensi yang penulis butuhkan dan bimbingan yang berkaitan dengan penelitian penulis.
- 5. Pemilik dan semua Karyawan PT Suzuki Indomobil Motor yang telah memberikan data-data untuk keperluan penyusunan tugas akhir ini hingga terbentuknya sistem aplikasi.
- 6. Orang Tua dan keluarga yang telah memberikan semangat dan motivasi untuk menyelesaikan penulisan skripsi ini.
- 7. Serta seluruh rekan sejawat Program Studi Teknik Informatika, Fakultas Teknik, Universitas Pelita Bangsa.

Semoga Tuhan Yang Maha Esa memeberikan balasan yang lebih besar kepada beliau-beliau dan pada akhirnya penulis berharap bahwa penulisan skripsi ini dapat bermanfaat dan berguna sebagaimana mestinya.

Bekasi, 11 November 2023

Jaja Nurjaman

### **ABSTRAK**

<span id="page-6-0"></span>Proses pengisian Laporan Prduksi yang dilakukan pada PT. Suzuki Indomobil Motor menggunakan sistem manual, Operator Produksi ketika selesai melakukan Proses Produksi menulis Laporan hasil produksinya di kertas, yang kemudian diberikan kepada Admin untuk dilakukan Proses input di *Microsoft Excel*. Hal ini tentu membuat Operator harus menulis secara manual terlebih dahulu, dan admin harus melakukan input Laporan Produksi tersebut. Memperbarui sebuah sistem yang berjalan dengan sistem yang terkomputerisasi merupakan salah satu solusi untuk mengatasi permasalahan tersebut dengan tujuan mempercepat proses Laporan Produksi sehingga waktu yang tersedia dapat dioptimalkan sebaik mungkin serta membantu dan memudahkan proses rekap Laporan Produksi menjadi lebih efektif dan efisien dan data dapat disimpan dalam sebuah *database*. Penelitian ini menggunakan metode pengembangan *Rapid Aplication Development* (RAD), metode perancangan berbasis objek, bahasa pemrograman PHP, serta *database* MySQL. Hasil yang diperoleh yaitu sebuah aplikasi Laporan Produksi berbasis *website* yang dapat diakses dengan jaringan internet sehingga diharapkan dapat memudahkan Admin dan Operator dalam melakukan pekerjaanya tanpa harus melakukan pekerjaan manual.

**Kata Kunci: Aplikasi Laporan Produksi, Operator Produksi,** *Rapid Aplication Development* **(RAD).**

## **ABSTRACK**

<span id="page-7-0"></span>*The process of filling out the Production Report carried out at PT. Suzuki Indomobil Motor uses a manual system, the Production Operator when finished carrying out the Production Process writes the Production Results Report on paper, which is then given to the Admin for the input process in Microsoft Excel. This of course means that the operator has to write it manually first, and the admin has to input the Production Report. Updating a system that runs with a computerized system is one solution to overcome this problem with the aim of speeding up the Production Report process so that the available time can be optimized as best as possible as well as helping and making the Production Report recap process more effective and efficient and the data can be stored in a databases. This research uses the Rapid Application Development (RAD) development method, object-based design method, PHP programming language, and MySQL database. The results obtained are a website-based Production Report application that can be accessed via the internet network so it is hoped that it will make it easier for Admins and Operators to carry out their work without having to do manual work.*

*Keywords: Production Report Application, Production Operator, Rapid Application Development* **(RAD).**

# **DAFTAR ISI**

<span id="page-8-0"></span>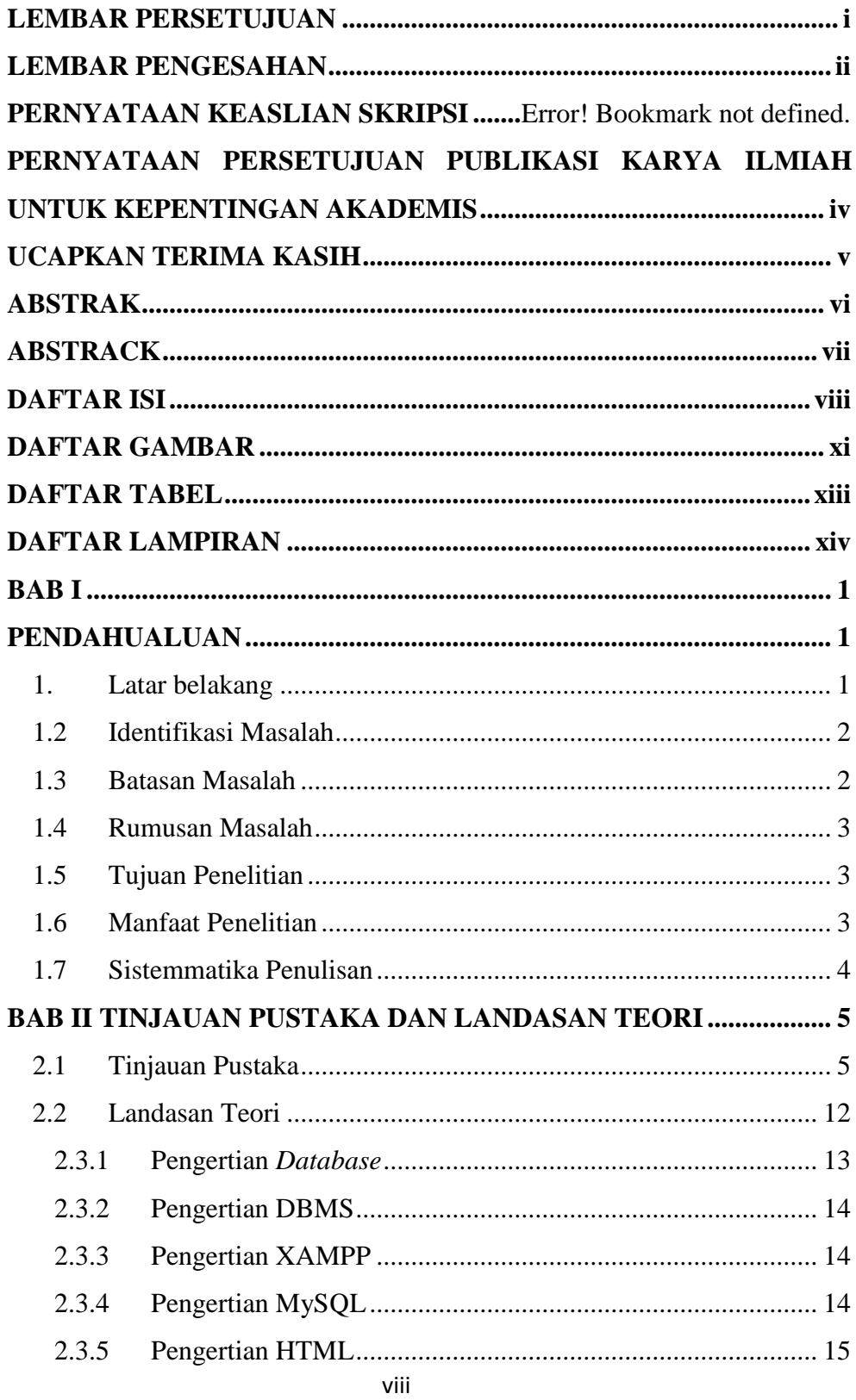

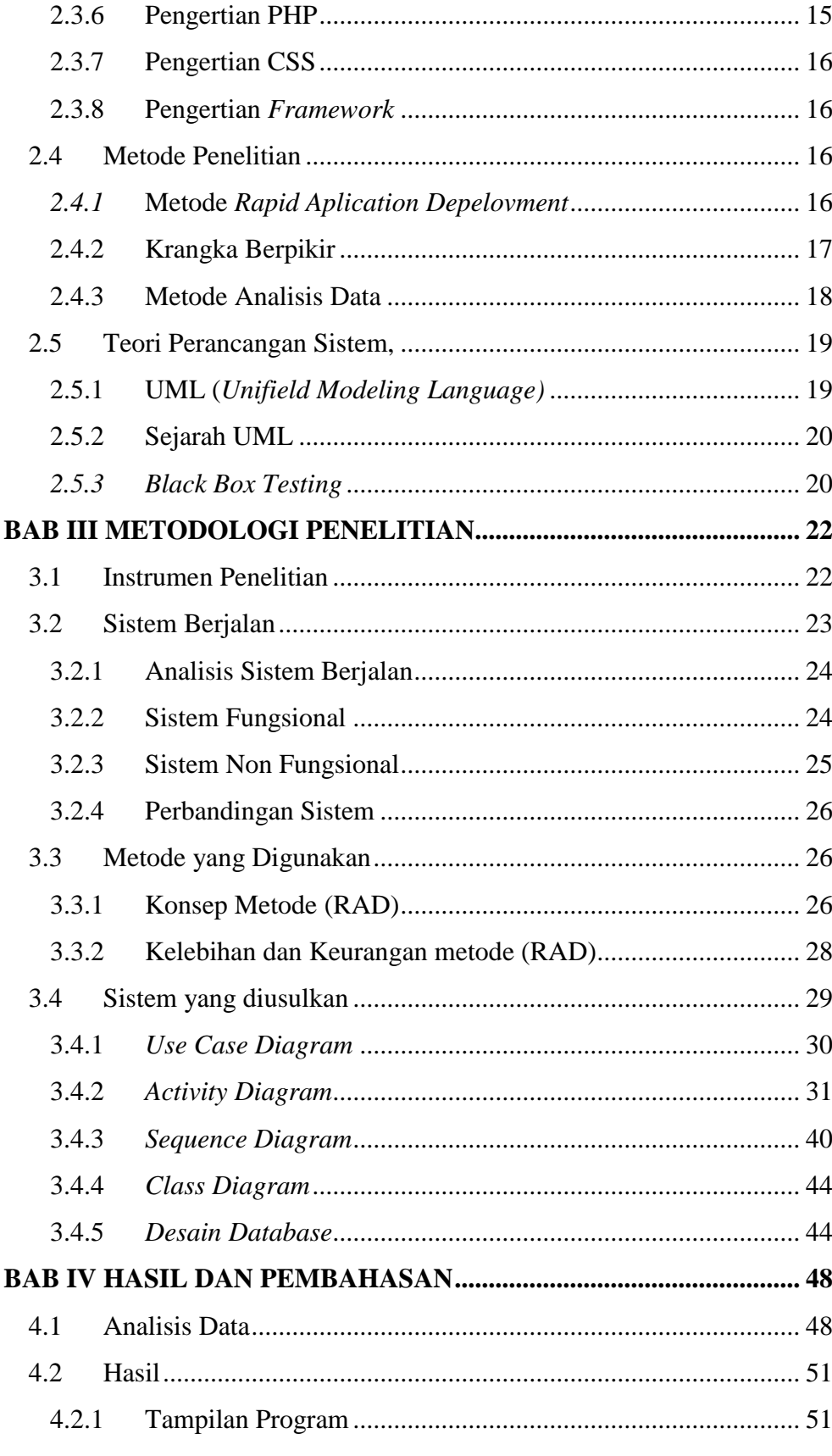

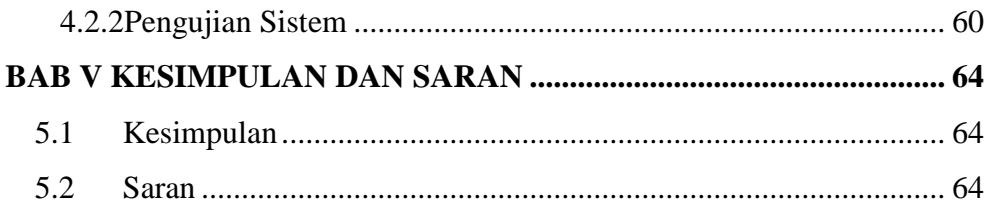

# **DAFTAR GAMBAR**

<span id="page-11-0"></span>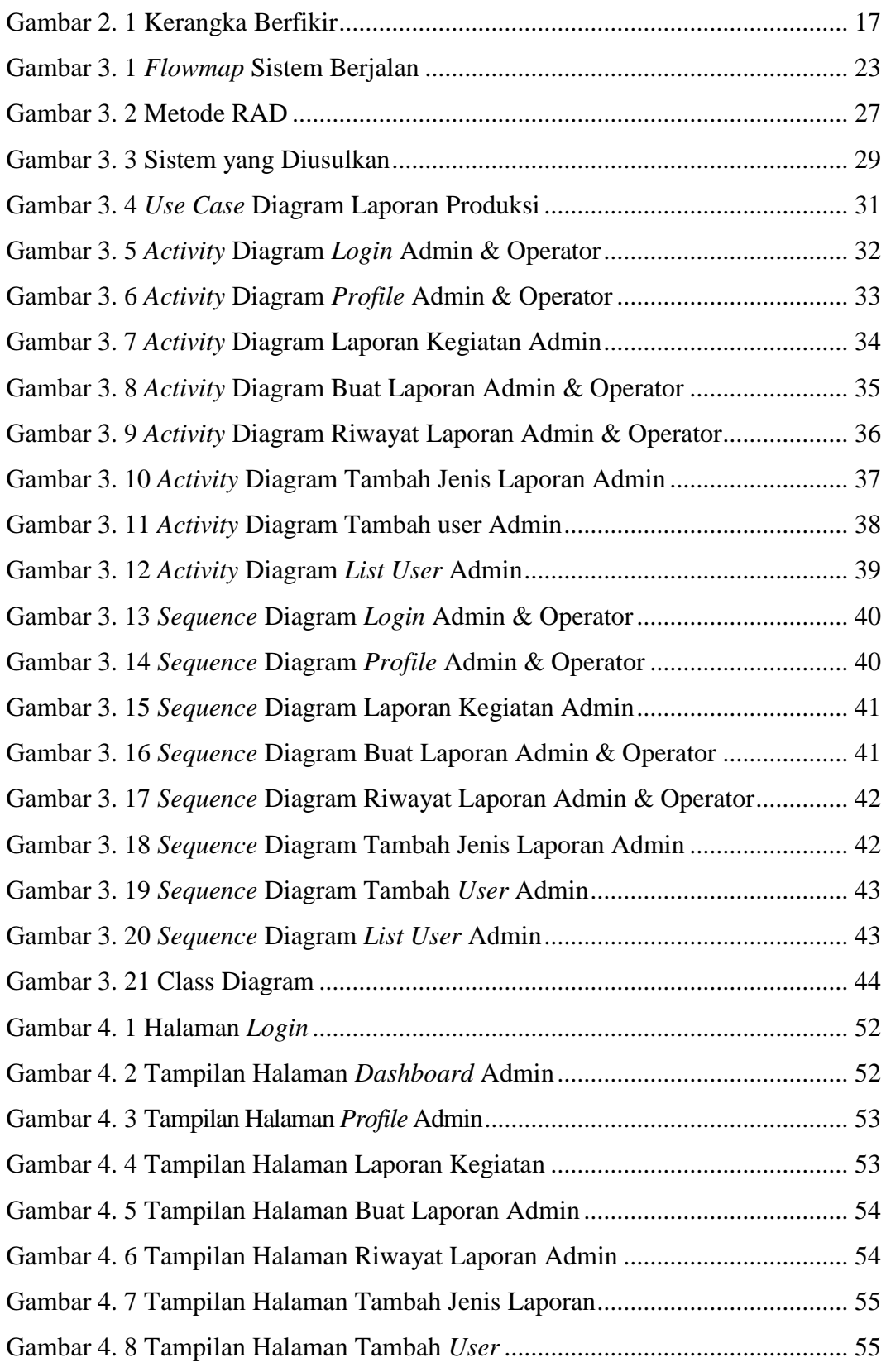

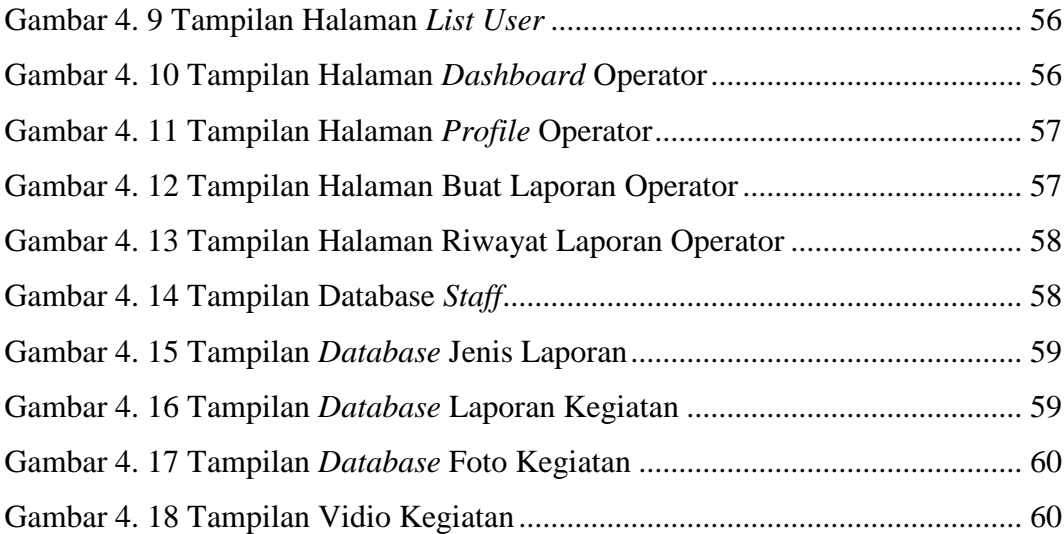

# **DAFTAR TABEL**

<span id="page-13-1"></span><span id="page-13-0"></span>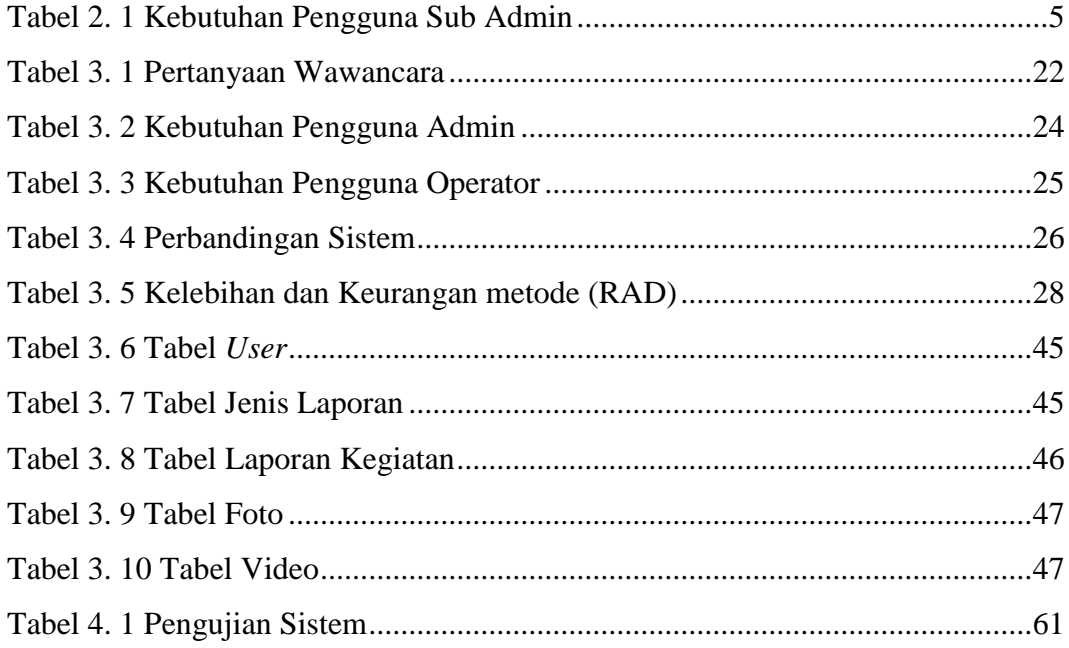

## **DAFTAR LAMPIRAN**

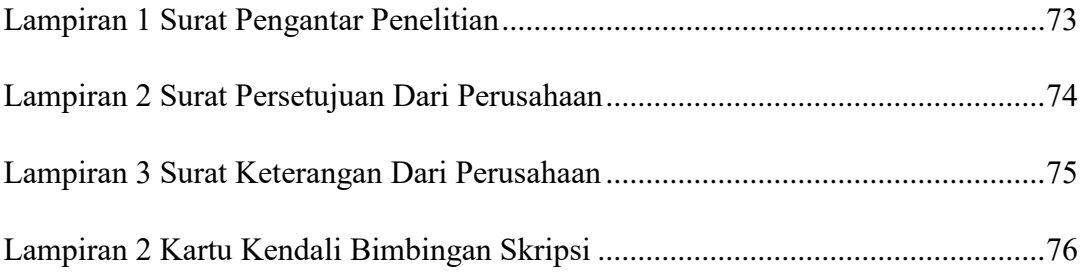